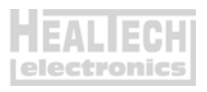

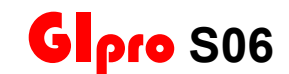

## *Инструкция по установке*

**Boulevard** C50 (2005-2025), **Boulevard** M50 (2005-2020), **Intruder** C800 (2005-2017), **Intruder** M800 (2005-2015), **VL800** Intruder Volusia (2005-2023), **VZ800** Marauder (2005-2015)

Вступление: Перед подключением GiPro вам необходимо интегрировать в проводку мотоцикла идущие в комплекте 3х контактные адаптеры. Установка адаптеров – простой и обратимый процесс. Отрезать или зачищать провода не потребуется.

*Внимание: Не устанавливайте модуль сами, если Вы не владеете простейшими навыками механика. Ни HealTech Electronics ни ее дилеры не несут ответственности за порчу устройства, связанную с его неверной установкой. Если вы сомневаетесь в себе - обратитесь за помощью к дилеру.* 

- 1. Выключите зажигание. Снимите седушку.
- 2. Найдите разъем Датчика Передачи (GPS). Это прямоугольный 6ти контактный, полупрозрачный разъем, расположенный с левой стороны, неподалеку от боковой подножки. К разъему подходят **Розовый, Синий и Черно/Белый** провода. Нажмите на защелку и рассоедините разъем.
- 3. Переключитесь на нейтраль и включите зажигание. Подождите несколько секунд. Индикатор нейтрали не должен светиться с отключенным датчиком передачи. Если это так – выключите зажигание и перейдите к следующему шагу.
- 4. Удерживая **меньший** из двух, **6ти контактный**, отцовский разъем контактными парами к себе,

- 1 -

защелкой – кверху, освободите три контакта к которым подходят **Розовый, Синий и Черно/Белый** провода.

Чтобы освободить терминал, поднимите пластиковую защелку над металлическим контактом с помощью иглы или шлицевой часовой отвертки. Аккуратно вытяните провода сзади.

- 5. Повторите процедуру с **большим 6ти контактным** разъемом.
- 6. Вставьте три отцовских контакта в **меньший, 3х контактный** отцовский разъем белого цвета из набора. При усадке контакт должен щелкнуть. Внизу показана схема подключения. Разъем лежит защелкой кверху. Провода вставляются сзади разъема.

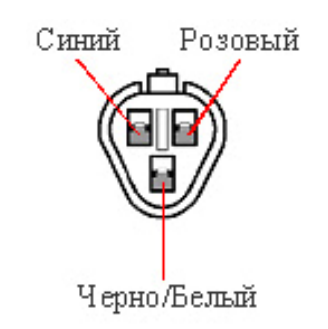

7. Вставьте три материнских контакта в больший**, 3х контактный** материнский разъем белого цвета из набора. При усадке контакт должен щелкнуть. Внизу показана схема подключения. Разъем лежит защелкой кверху. Провода вставляются сзади разъема.

- 2 -

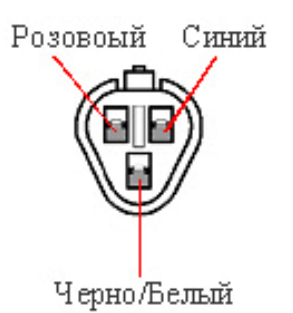

- 8. Убедитесь, что контакты подключены так, как это показано на диаграмме.
- 9. Соедините 3х контактные разъемы.
- 10. **Подключите Красный** провод GiPro к коммутируемым ключем зажигания, бортовым +12V, например – к проводу питания переключателя заднего стоп сигнала, или к линии питания в блоке предохранителей, используя **Красный врезной контакт**, идущий в комплекте.

*Инструкция: Заведите не зачищенный провод питания внутрь канала врезного контакта. Защелкните торцевую стенку канала. Вы должны услышать щелчок. Отрежьте избыток Красного провода GiPro. Вставьте кончик Красного провода в канал на врезном контакте. Это второй канал на врезном контакте, в отличии от первого - он не имеет выхода. Вставьте U - образую клемму во врезной контакт лезвиями вниз. Используя плоскогубцы, надавите сверху на U - образный контакт так, чтобы он полностью вошел в паз. Защелкните крышку врезного контакта. Вы услышите щелчок.*

- 11. Выберите место установки и закрепите индикатор, убедитесь, что дисплей не мешает повороту руля.
- 12. Обезжирьте место установки, а затем установите индикатор с помощью липучки.
- 13. Аккуратно уложите проводку GiPro с 3х контактного белого разъема к месту установки, лучше всего пускать

- 3 -

проводку вдоль рамы.

Не изламывайте проводку

Не используйте маршрут, пролегающий недалеко от выпуска или блока цилиндров

Убедитесь, что проводка не мешает повороту руля

- 14. Соедините 3х контактные разъемы белого цвета. Убедитесь, что контактные пары не повреждены.
- 15. Включите зажигание, включите мотор кнопкой RUN на правом клипоне. Дисплей должен показать текущую передачу. Если этого не произошло – проверьте соединения.
- 16. Прокатитесь на мотоцикле. Если отображаемые передачи верны – процесс установки завершен. В противном случае, вам нужно обратиться к пункту 5.3 Инструкции по настройке – «Запуск процедуры автоматического обучения»

- 4 -